## Stacks & Queues and Asymptotic Analysis

CSE 373 Data Structures & Algorithms Ruth Anderson Spring 2008

## Today's Outline

04/02/08 22

- Admin: Office hours, etc.
- **Stacks and Queues**
- **Asymptotic analysis**

## Office Hours, etc.

Ruth Anderson (in CSE 360) M 12:30-1:30, T 1:30-2:30, or by appointment

Tian Sang (in CSE 220) W & Th 4:30-5:30pm

Devy Pranowo (in CSE 218) W 1:30-2:30pm

Eric McCambridge (in CSE 218) Th 1:30-2:30

04/02/08 3

## Project 1 – Sound Blaster! **Play your favorite song in reverse!** Aim: 1. Implement stack ADT two different ways 2. Use to reverse a sound file Due: Thurs, April 10, 2008 Electronic: at 11:59pm Hardcopy: in lecture at 11:30am on Friday April 11.

04/02/08 4

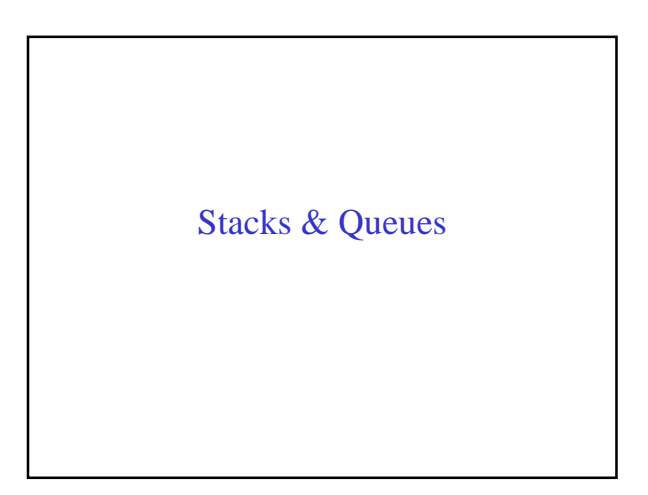

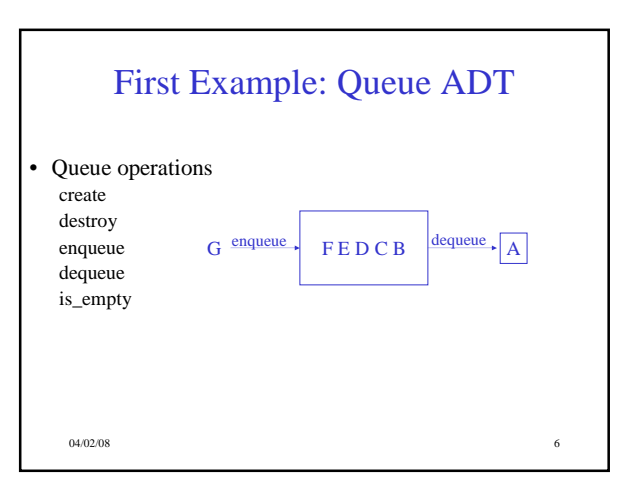

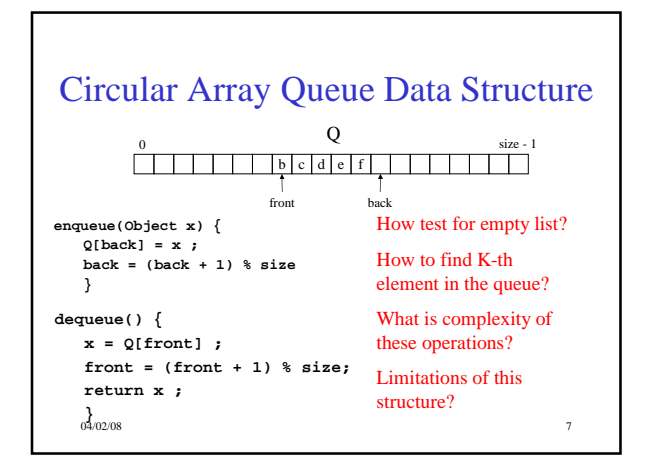

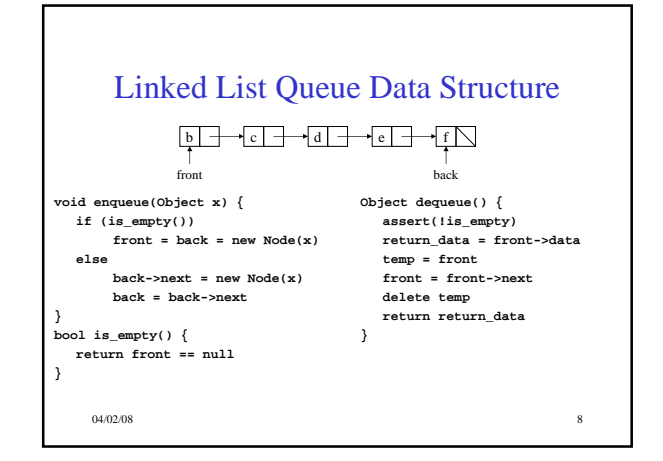

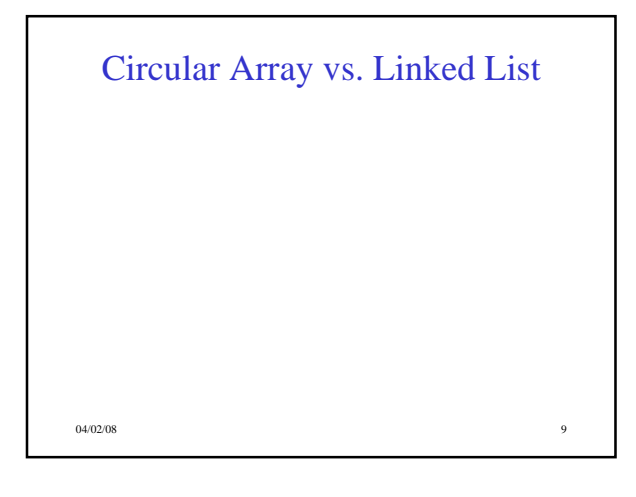

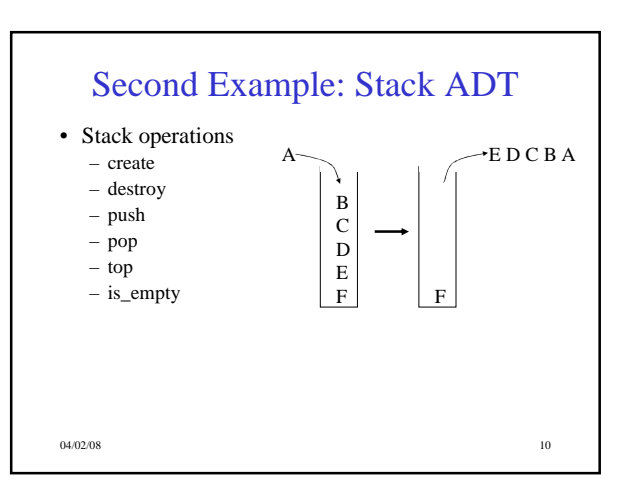

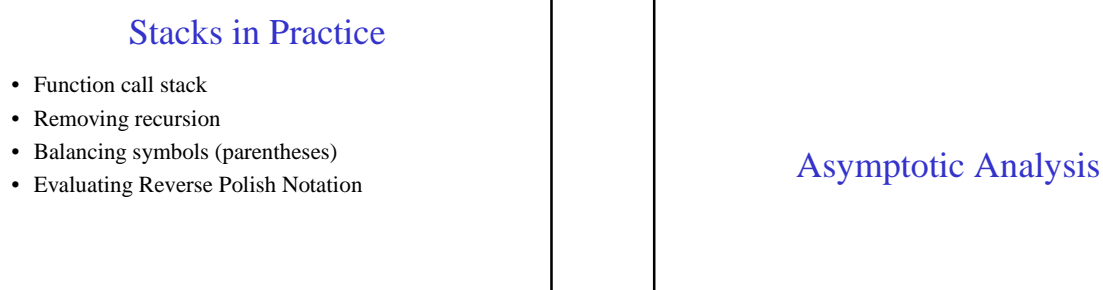

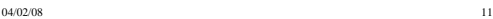

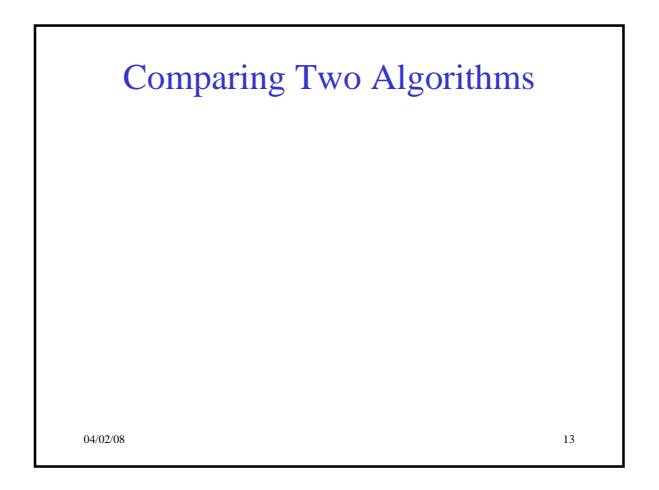

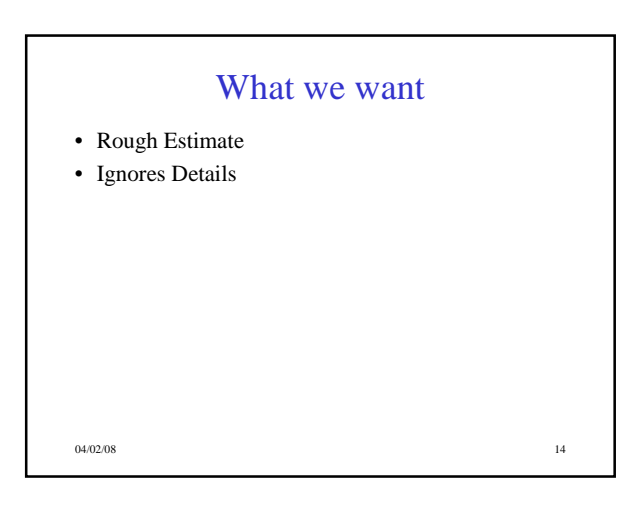

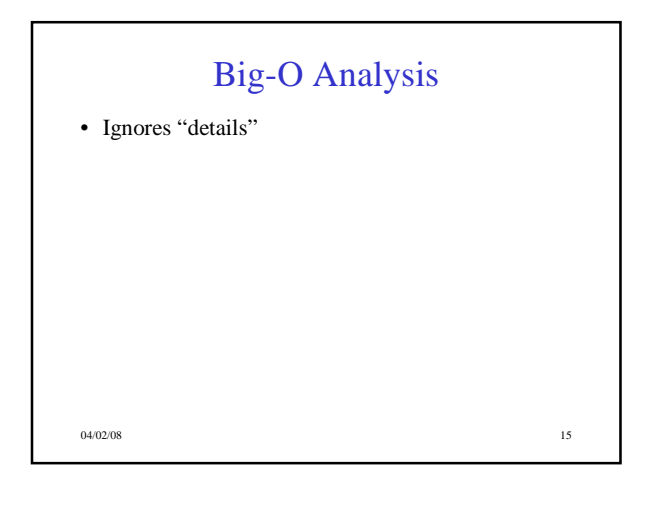

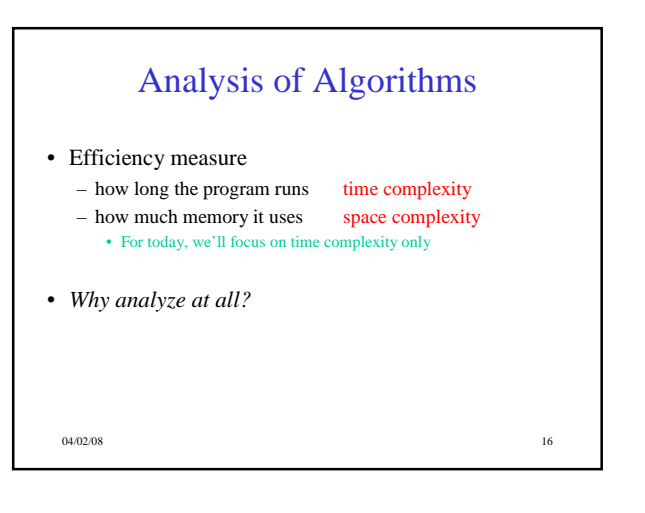

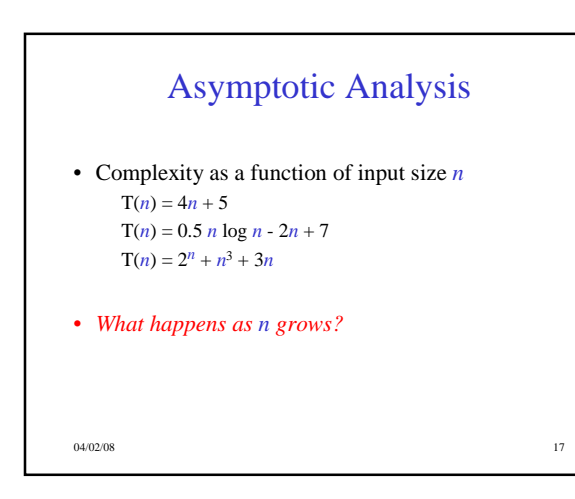

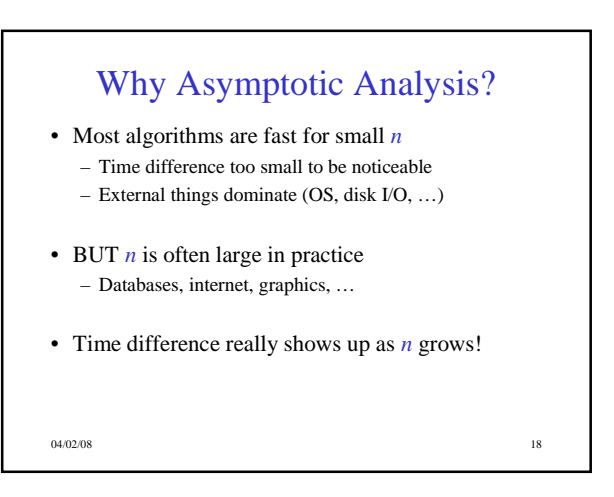

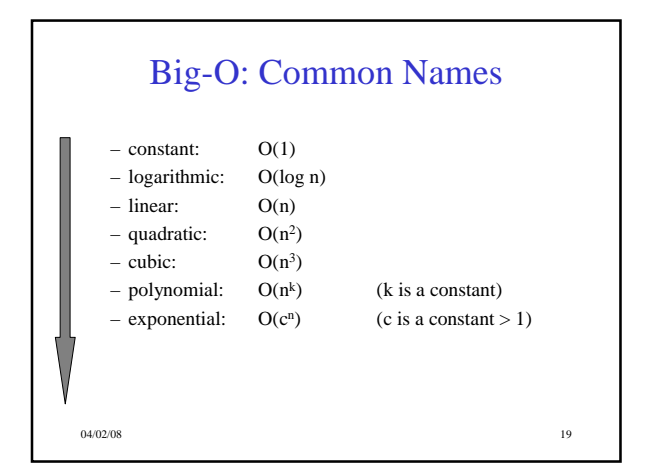

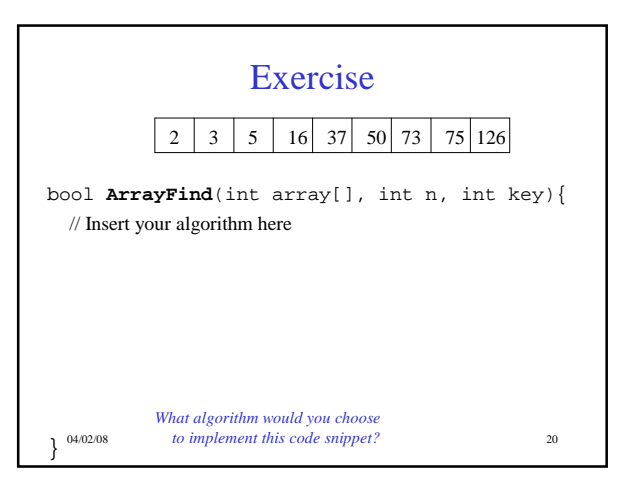

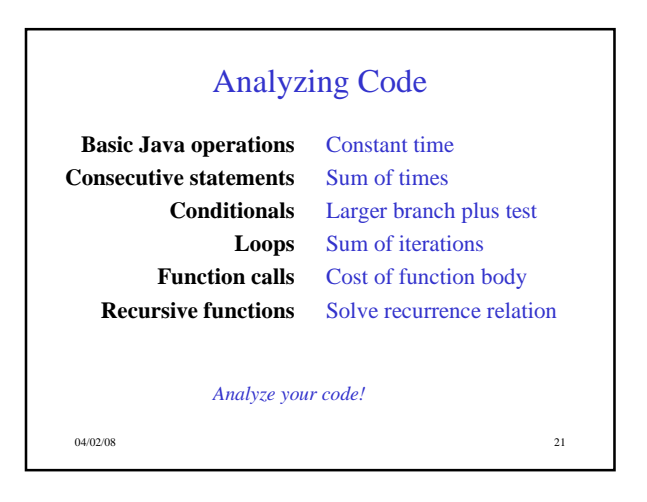

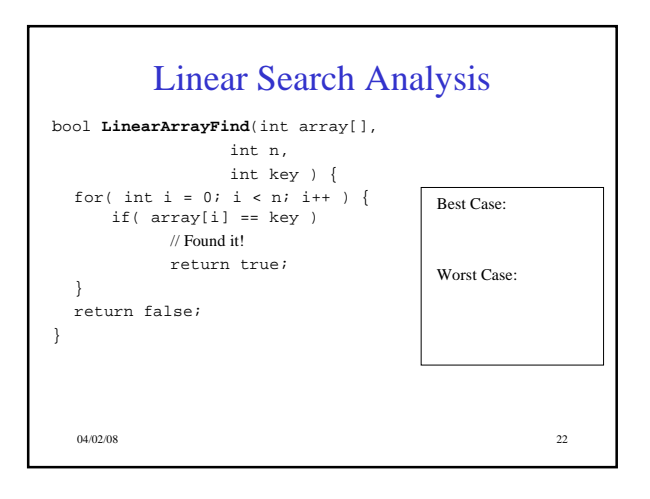

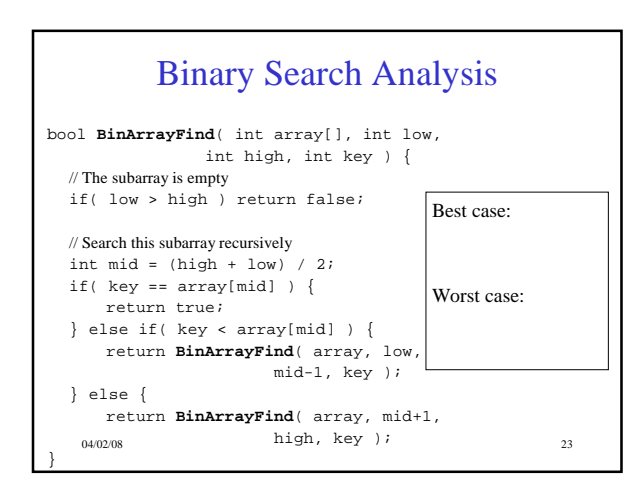

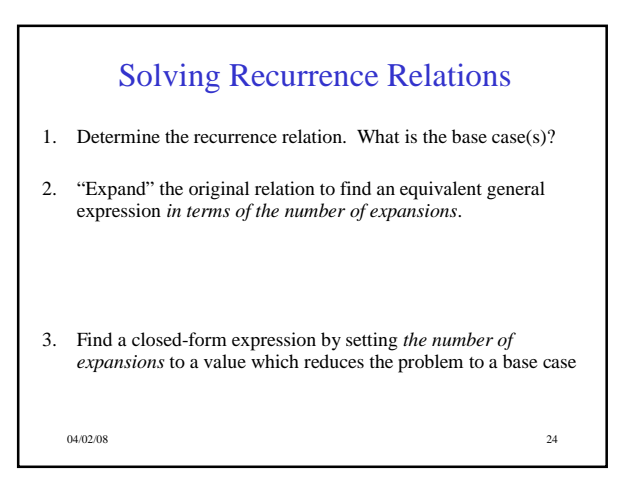